# TOOVIL 地铁1号线的时间表和线路图

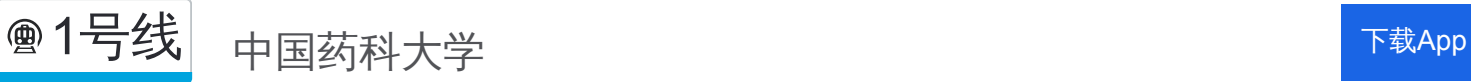

地铁1号((中国药科大学))共有2条行车路线。工作日的服务时间为: (1) 中国药科大学: 05:42 - 23:19(2) 迈皋桥: 05:47 - 23:27 使用Moovit找到地铁1号线离你最近的站点,以及地铁1号线下班车的到站时间。

## 方向**:** 中国药科大学

27 站 [查看时间表](https://moovitapp.com/nanjing___%E5%8D%97%E4%BA%AC-5216/lines/1%E5%8F%B7%E7%BA%BF/672647/2794170/zh-cn?ref=2&poiType=line&customerId=4908&af_sub8=%2Findex%2Fzh-cn%2Fline-pdf-Nanjing___%25E5%258D%2597%25E4%25BA%25AC-5216-1085256-672647&utm_source=line_pdf&utm_medium=organic&utm_term=%E4%B8%AD%E5%9B%BD%E8%8D%AF%E7%A7%91%E5%A4%A7%E5%AD%A6)

竹山路

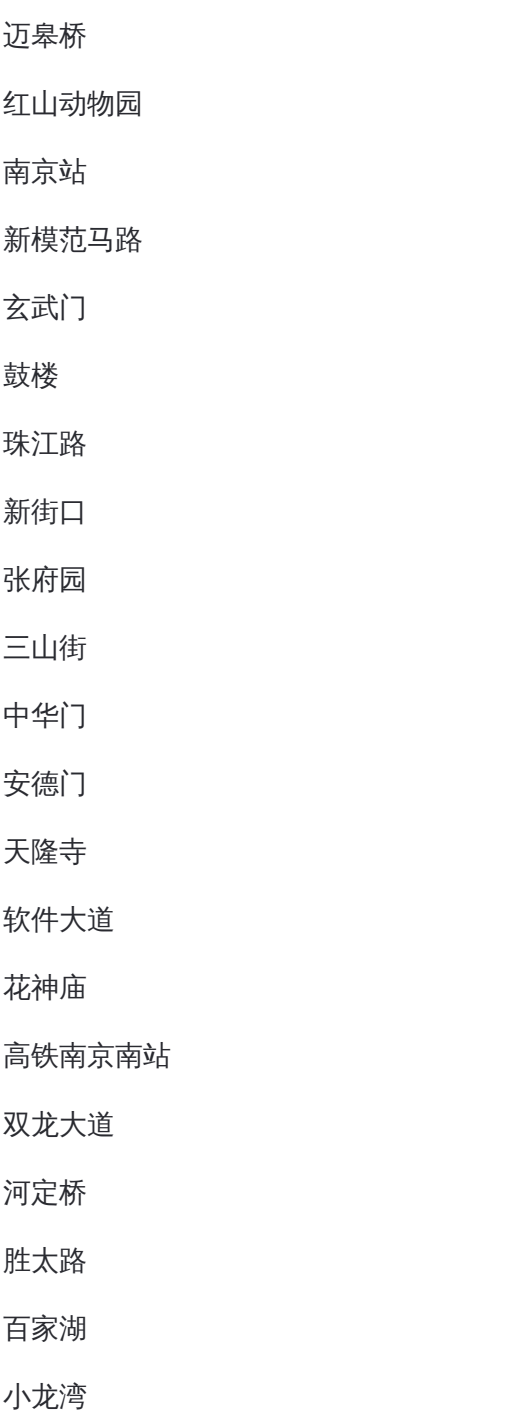

### 地铁**1**号线的时间表

往中国药科大学方向的时间表

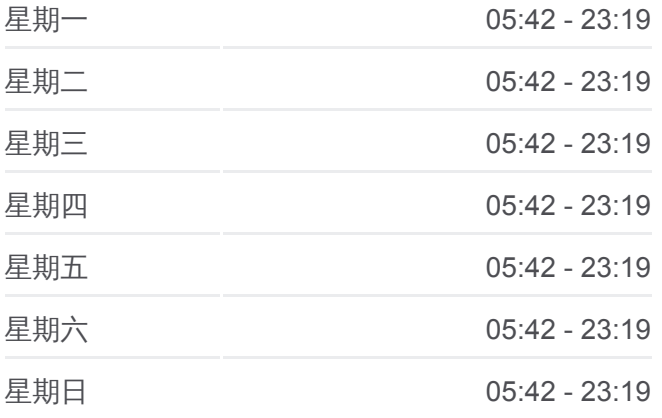

#### 地铁**1**号线的信息

方向**:** 中国药科大学 站点数量**:** 27 行车时间**:** 59 分 途经站点**:**

天印大道

龙眠大道

南医大·江苏经贸学院

南京交院

中国药科大学

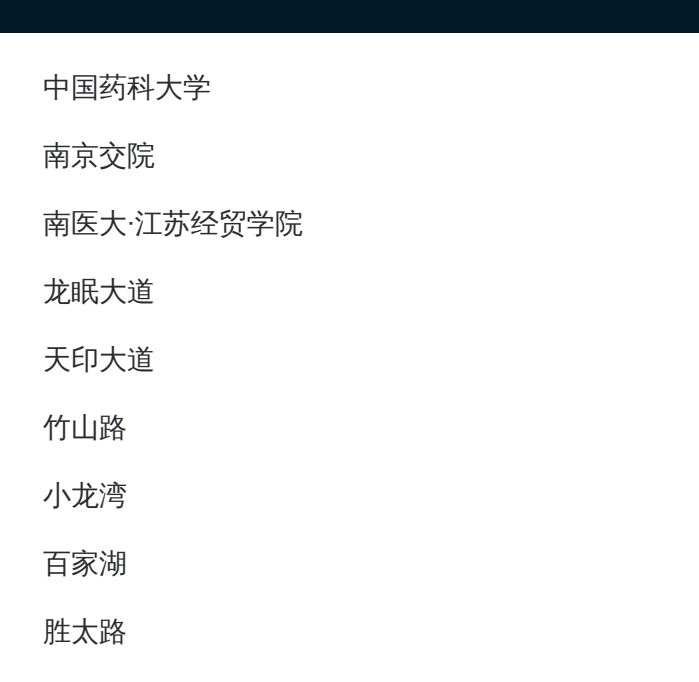

## 方向**:** 迈皋桥 27 站 [查看时间表](https://moovitapp.com/nanjing___%E5%8D%97%E4%BA%AC-5216/lines/1%E5%8F%B7%E7%BA%BF/672647/2794169/zh-cn?ref=2&poiType=line&customerId=4908&af_sub8=%2Findex%2Fzh-cn%2Fline-pdf-Nanjing___%25E5%258D%2597%25E4%25BA%25AC-5216-1085256-672647&utm_source=line_pdf&utm_medium=organic&utm_term=%E4%B8%AD%E5%9B%BD%E8%8D%AF%E7%A7%91%E5%A4%A7%E5%AD%A6)

中国药科大学

南京交院

南医大·江苏经贸学院

龙眠大道

天印大道

竹山路

小龙湾

百家湖

胜太路

河定桥

双龙大道

高铁南京南站

花神庙

软件大道

天隆寺

安德门

中华门

三山街

## 地铁**1**号线的时间表

往迈皋桥方向的时间表

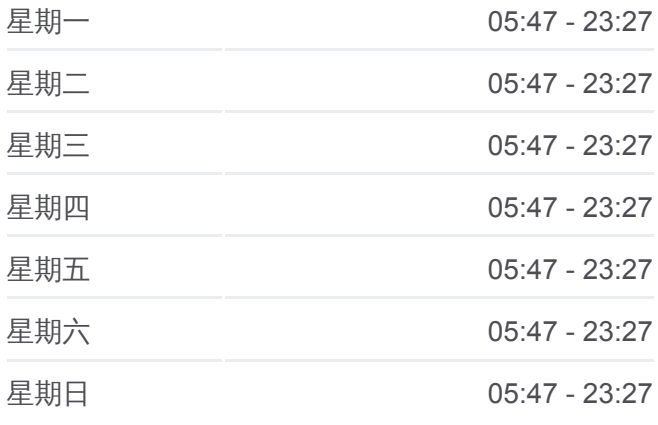

# 地铁**1**号线的信息 方向**:** 迈皋桥

站点数量**:** 27 行车时间**:** 59 分 途经站点**:**

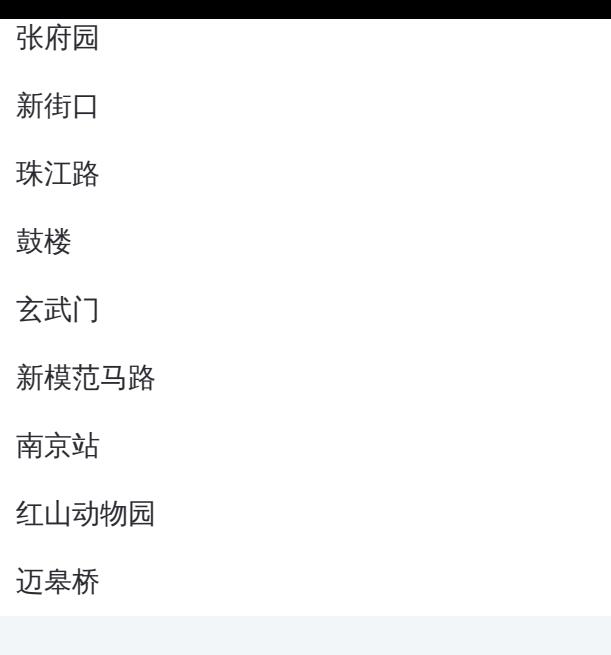

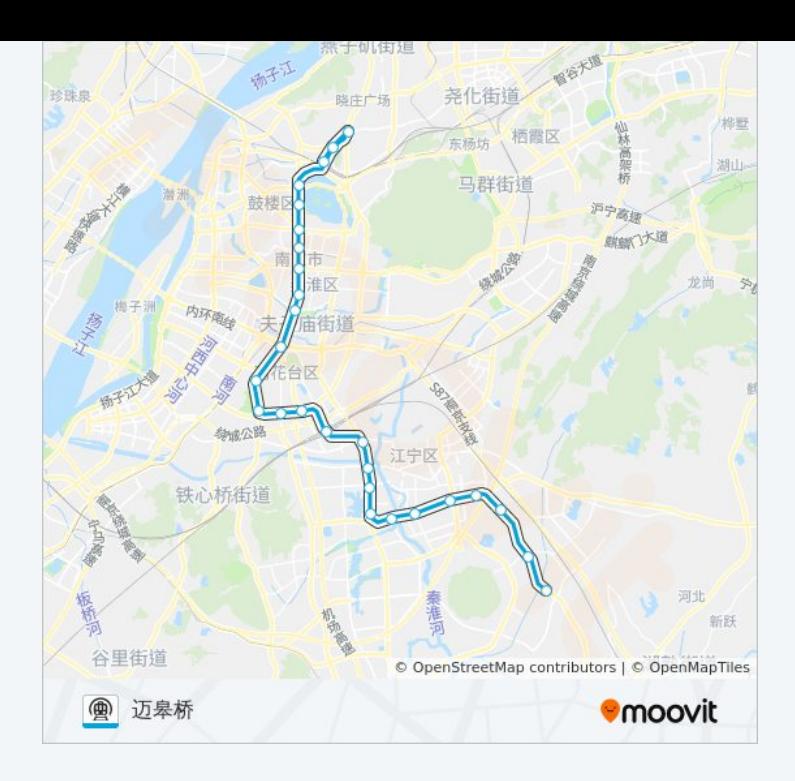

你可以在moovitapp.com下载地铁1号线的PDF时间表和线路图。使用Moovit [应用程式查询南京的实时公交、列车时刻表以及公共交通出行指南。](https://moovitapp.com/nanjing___%E5%8D%97%E4%BA%AC-5216/lines/1%E5%8F%B7%E7%BA%BF/672647/2794170/zh-cn?ref=2&poiType=line&customerId=4908&af_sub8=%2Findex%2Fzh-cn%2Fline-pdf-Nanjing___%25E5%258D%2597%25E4%25BA%25AC-5216-1085256-672647&utm_source=line_pdf&utm_medium=organic&utm_term=%E4%B8%AD%E5%9B%BD%E8%8D%AF%E7%A7%91%E5%A4%A7%E5%AD%A6)

关于[Moovit](https://editor.moovitapp.com/web/community?campaign=line_pdf&utm_source=line_pdf&utm_medium=organic&utm_term=%E4%B8%AD%E5%9B%BD%E8%8D%AF%E7%A7%91%E5%A4%A7%E5%AD%A6&lang=en) · MaaS[解决方案](https://moovit.com/maas-solutions/?utm_source=line_pdf&utm_medium=organic&utm_term=%E4%B8%AD%E5%9B%BD%E8%8D%AF%E7%A7%91%E5%A4%A7%E5%AD%A6) · [城市列表](https://moovitapp.com/index/zh-cn/%E5%85%AC%E5%85%B1%E4%BA%A4%E9%80%9A-countries?utm_source=line_pdf&utm_medium=organic&utm_term=%E4%B8%AD%E5%9B%BD%E8%8D%AF%E7%A7%91%E5%A4%A7%E5%AD%A6) · Moovit社区

© 2024 Moovit - 保留所有权利

查看实时到站时间

Web App  $\left[\begin{array}{cc} \bullet & \bullet \\ \bullet & \overline{\mathsf{R}} \end{array}\right]$  Web App **EXAMPLE AND TRUCKS**